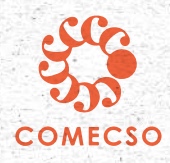

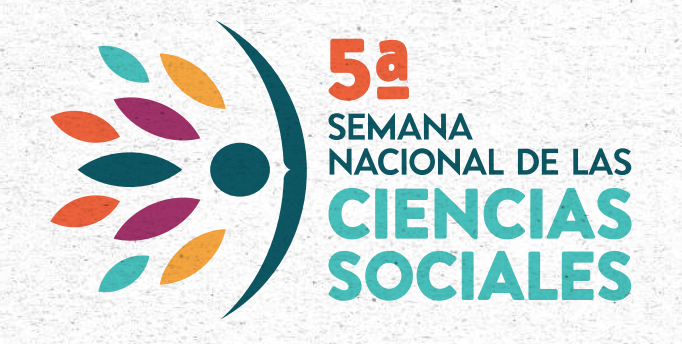

Recomendaciones para el registro de actividades en el programa de la 5ª Semana Nacional de las Ciencias Sociales

# **www.comecso.com/5asemana**

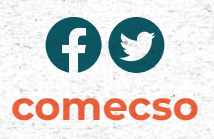

# **Sobre el rol como Coordinador o Coordinadora Académica (CA):** 1.

Como CA juegas un rol muy importante como enlace entre tu comunidad académica y el COMECSO. Si en tu institución se celebrarán actividades, tales como conferencias, mesas de discusión, paneles, conversatorios, coloquios, proyecciones audiovisuales, entre otras, en el periodo de entre el 3 y el 7 de octubre de este año, puedes registrarlas para que aparezcan en el programa nacional de la **5SNCS**. Puedes añadir una o varias actividades. Ya sea que tu las organices o que otros profesores, estudiantes o investigadores de tu entidad académica las organicen y recurran a ti para registrarlas.

Puedes inscribirte como CA sin necesidad de contar con un nombramiento por parte de tu institución. Bastará con que nos indiques a qué institución estás adscrita o adscrito. La recomendación que **COMECSO** hace es que exista comunicación entre tu y la institución a la que perteneces para que estén al tanto de tu participación en este evento nacional, ya que en el programa se enlistan las instituciones que participan a través de las o los CA que se inscriben..

Si eres estudiante y quieres fungir como CA, requerimos 1) una captura de tu credencial vigente o de tu comprobante de inscripción y 2) el aval de un profesor o profesora. Para el primer caso, escribir a coord.comecso@gmail.com, adjuntando el documento solicitado, y para el segundo caso, será suficiente poner copia para quien avale, manifestando tu deseo de participar como CA y que este último conteste dando su visto bueno.

En caso de que pertenezcas a una asociación civil u organización no gubernamental y no cuentes con adscripción a alguna universidad o centro público de investigación, pero quieres participar como CA, solicitaremos que la o las actividades sean co-organizadas o avaladas por alguien que sí cuente con una adscripción. Será suficiente con escribir a coord.comecso@gmail.com, con copia para quien avale, manifestando tu deseo de participar como CA y que este último conteste dando su visto bueno. Si son co-organizadas no es necesario enviar un correo con el aval.

Nos verros en la serrana!

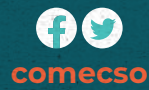

# 2. Sobre el registro de actividades **Trabajar con borradores**

En la plataforma se pueden generar borradores de cada actividad que podrán modificarse hasta el 12 de septiembre de 2022. Por ello, te recomendamos que tan pronto cuentes con los títulos tentativos de las actividades, las instituciones que organizan o las posibles fechas, vayas generando los registros, aunque no cuentes con la información completa sobre los participantes, el enlace de transmisión o el lugar en el que se llevarán a cabo.

De hecho, el que se vayan generando borradores nos ayuda a tener un panorama preliminar de las instituciones participantes, las entidades federativas, así como el tipo de actividades que se desarrollarán.

# **Títulos atractivos enfocados en el tema central**

Recomendamos centrar el foco en el tema o temas de relevancia teórica, metodológica o social que se tratarán en el evento, en lugar de centrarlo en el tipo de evento. Por ejemplo: Se realizará un coloquio de estudiantes de posgrado sobre técnicas y métodos cualitativos para el estudio de medios digitales. En lugar de registrar "Coloquio de estudiantes del posgrado X", podría decir "Métodos cualitativos para el estudio de prácticas digitales".

#### **Un registro por actividad**

Supongamos que el Coloquio del ejemplo anterior se va a realizar durante varios días y en uno de esos días se presentarán cuatro ponencias en las que se expondrán los hallazgos de la aplicación del análisis del discurso en entornos digitales. En este caso, es preferible registrar cada día como una actividad separada. Por ejemplo: Mesa "Análisis del discurso en entornos digitales: experiencias y hallazgos." El título del coloquio del que forma parte puede ir en el apartado de descripción, como se muestra en el siguiente punto. Al registrar las temáticas por separado tendrán mayor visibilidad en el listado final del programa.

#### **Descripción clara y explícita**

Utiliza los espacios de descripción, ya sea breve o detallada, para explicarle al público de manera clara y explícita de que se tratará el evento. Aquí se podría explicar que la mesa "Análisis del discurso en entornos digitales: experiencias y hallazgos", forma parte del Coloquio "Métodos cualitativos para el estudio de prácticas digitales",

Noz verroz en la zerrana!

**comecso**

organizado por el posgrado X. También ahí se podrían poner los títulos de las ponencias que se presentarán en dicha mesa y, en su caso, el hilo temático de la misma.

#### **Título: Análisis del discurso en entornos digitales: experiencias y hallazgos**

Descripción: En esta mesa, que forma parte del coloquio "Métodos cualitativos para el estudio de prácticas digitales", organizado por el posgrado X, se expondrán los resultados de diversas investigaciones cuya aproximación a los entornos digitales fue el análisis del discurso.

#### **Descripción detallada:**

Se presentarán las ponencias: Ponencia X Ponencia Y Ponencia Z

#### **Información completa sobre la actividad**

Recuerda registrar fecha precisa del evento (entre el 3 y el 7 de octubre), hora y liga en la que se podrá participar en la actividad de manera remota. También es recomendable colocar el correo electrónico de contacto de alguna persona que pueda contestar preguntas sobre la actividad.

## **Imagen destacada**

En este apartado le agradeceremos integre el cartel que se diseñó en su entidad académica para difundir el evento. Los carteles que subas a la plataforma también serán difundidos en las redes sociales de Comecso, tanto Facebook como Twitter durante la campaña de difusión.

# **Revisión y publicación**

Una vez que envíes tu borrador a revisión, procederemos a revisar la información que nos proporcionaste tomando en cuenta las consideraciones anteriores. Si existiera alguna duda o recomendación nos comunicaremos contigo vía correo electrónico. Caso contrario, tu actividad será publicada automáticamente.

Noz verroz en la zerrana!

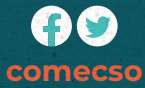

El estatus de publicado deberá aparecer a más tardar el 12 de septiembre, pero entre más pronto registres tu actividad más pronto será revisado, aprobado y publicado.

Cada actividad que registres contará con una liga en nuestra página web que se genera con la información e imágenes que nos proporcionaste. Una vez que tu actividad tenga el estatus de publicada, podrás obtener esa liga y utilizarla en tus propias actividades de difusión, al dar click en "Vista previa" del evento, la cual se localiza en el listado de eventos o bien en la pantalla de edición en el extremo superior derecho.

# **Modificaciones**

Aún cuando la actividad se haya publicado podrás acceder a cada una de tus actividades y hacer modificaciones. Al hacerlo y guardar los cambios, se actualizarán también en el programa. Si tu actividad ya se encuentra con el estatus de publicada y deseas cambiar la hora, la fecha, las instituciones convocantes de su evento, o desees cancelarlo, te agradeceremos nos lo notifique al correo coord.comecso@gmail.com.

#### **Sobre el programa** 3.

La información que registras se concentra en un programa interactivo que será publicado en nuestro sitio web. En esta versión interactiva del programa, además de ver las actividades por día y por hora\*, también es posible conocer la lista completa de universidades, centros públicos de investigación, redes y universidades del país y del extranjero que participan, mediante sus Coordinadoras y Coordinadores Academicos; así como la lista de las entidades federativas en donde se desarrollarán los eventos, la lista de las disciplinas a las que pertenecen, la nube de palabras de las áreas temáticas y los tipos de eventos que se celebrarán.

\*La hora que se registra en la plataforma deberá ser la del centro de México para evitar confusiones.

Nos verros en la serrana!

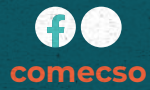

#### 4. **Sobre las memorias.**

Para dejar constancia de la **5SNCS** vamos a publicar una memoria electrónica de las actividades realizadas. Por ello, una vez finalizada la **5SNCS**, habilitaremos una sección en la plataforma para que puedan subir de 1 a 3 fotografías y una nota descriptiva (de no más de 150 palabras), por actividad realizada. La nota descriptiva puede ser una breve síntesis de lo ocurrido durante el evento, o puede ser un texto similar al que incluyeron en la descripción cuando registraron la actividad, pero escrito en tiempo pasado:

https://www.comecso.com/4asemana/memorias.

#### 5.

6.

# **Sobre las constancias**

Comecso se encargará de enviar las constancias tomando como referencia los nombres y los roles de los participantes que nos indicaste en los registros de las actividades. Emitiremos constancia a todos los participantes que cumplieron un rol en la organización y desarrollo de las actividades, pero no a los asistentes del evento. Para la entrega de constancias de asistentes Comecso no tiene inconveniente en que la institución a la que perteneces emita las constancias correspondientes.

# **Sobre los elementos de difusión**

Difundiremos el programa y su contenido en nuestras redes sociales (Twitter: @COMECSO/Facebook: /Comecso), en donde estaremos utilizando el hashtag #5SNCS, y en nuestro boletín vía correo electrónico. También enviaremos los materiales de difusión a los medios de comunicación a los que tenemos alcance, y a todas las instituciones de educación superior afiliadas y no afiliadas al Comecso.

Ponemos a su disposición el logotipo de la **5SNCS**, en caso de que tu y tu nstitución consideren pertinente su uso: https://www.comecso.com/5asemana/logotipo

Esperamos que esta información sea de utilidad. Si tienes alguna duda puedes escribirnos a coord.comecso@gmail.com con la Mtra. Astrid Gutiérrez López; y si tuviera alguna dificultad técnica en la plataforma puede escribir a soporte@comecso.com con Roberto Holguín.

> ¡Gracias por tu participación! Equipo Comecso

Noz verroz en la zerrana!

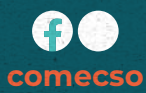